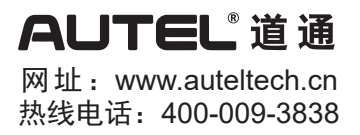

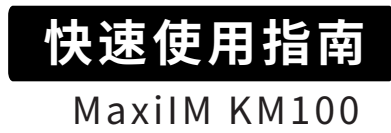

欢迎使用KM100汽车钥匙专业智能解决方案。本设备质量上乘,经久耐用,您只需按照说明使用,并进行适当维护即可。

**注意:**对设备进行操作或维护之前,请认真阅读这些说明,尤其是安全警告和注意事项。请正确使用该设备以免造成损 坏和/或人身伤害。因操作不当造成的损坏会使有限保修失效。

## **MaxiIM KM100设备**

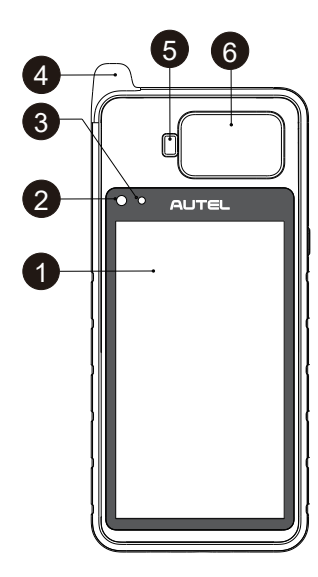

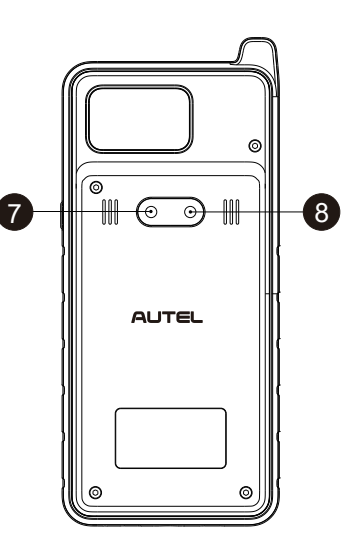

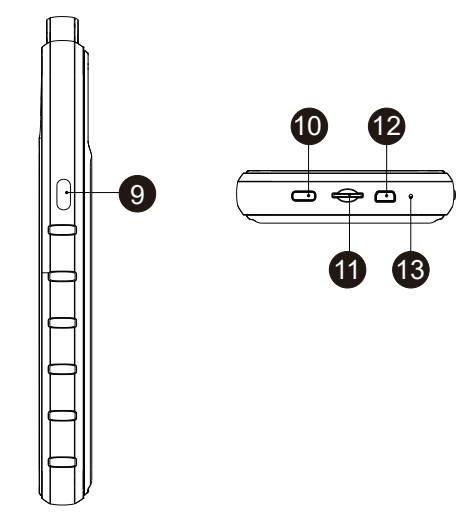

- 1. 5.5英寸触摸屏
- 2. 环境光传感器 用于感测周围环境的亮度
- 3. 状态指示灯
- 4. 低频感应采集天线 用于采集低频数据
- 5. 汽车钥匙芯片孔 用于读写车辆钥匙芯片信息
- 6. 汽车钥匙槽 用于读取车辆钥匙信息,测量遥控频率
- 7. 后置摄像头
- 8. 闪光灯
- 9. 锁屏/电源按钮 长按可开启/关闭设备,短按可锁屏
- 10. USB Type-C接口
- 11. SD卡卡槽
- 12. Mini USB接口
- 13. 麦克风

## **车辆通信接口⸺MaxiVCI V200**

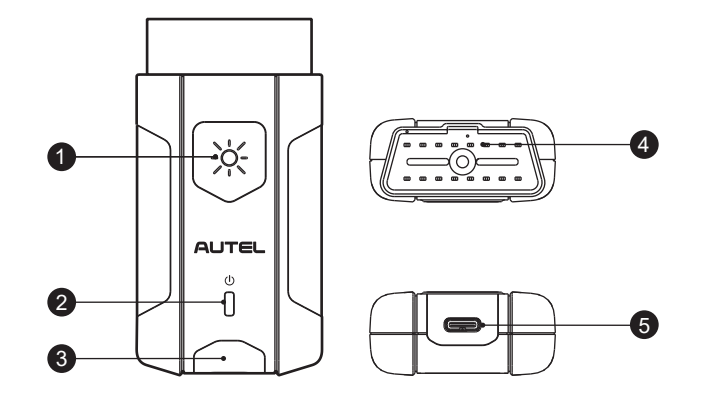

- 1. 照明指示灯按钮 按压按钮, 白灯亮起
- 2. 电源指示灯 开机自检时黄灯常亮; 通电后绿灯常亮; 升级时红灯闪烁
- 3. 连接指示灯 USB 连接成功后, 绿灯常亮, 数据通讯时, 绿灯闪烁; 蓝牙连接成功后, 蓝灯常亮, 数据通讯时, 蓝 灯闪烁
- 4. 车辆诊断接口(16针接头)
- 5. USB端口

## 操作指引

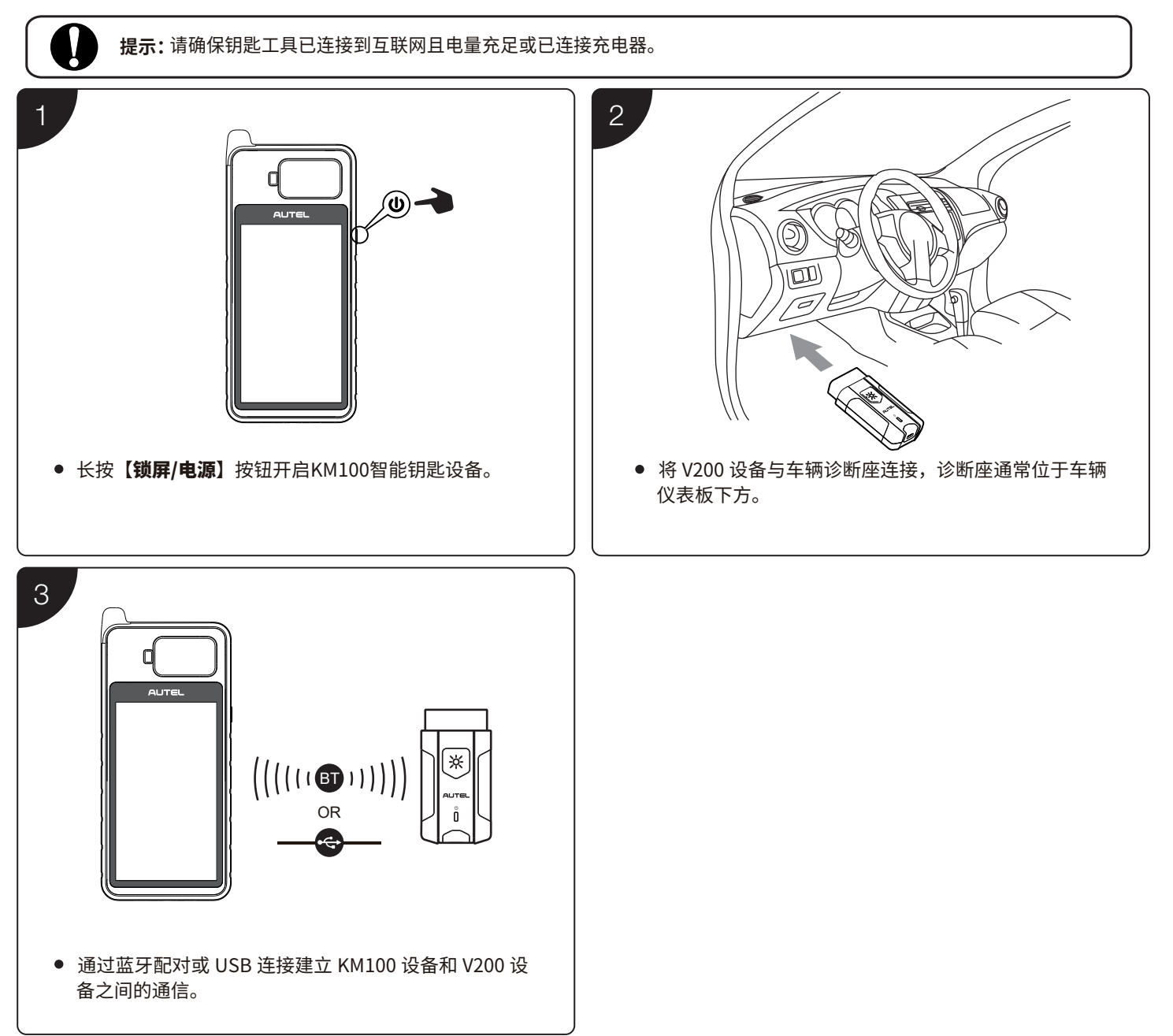

## 软件升级

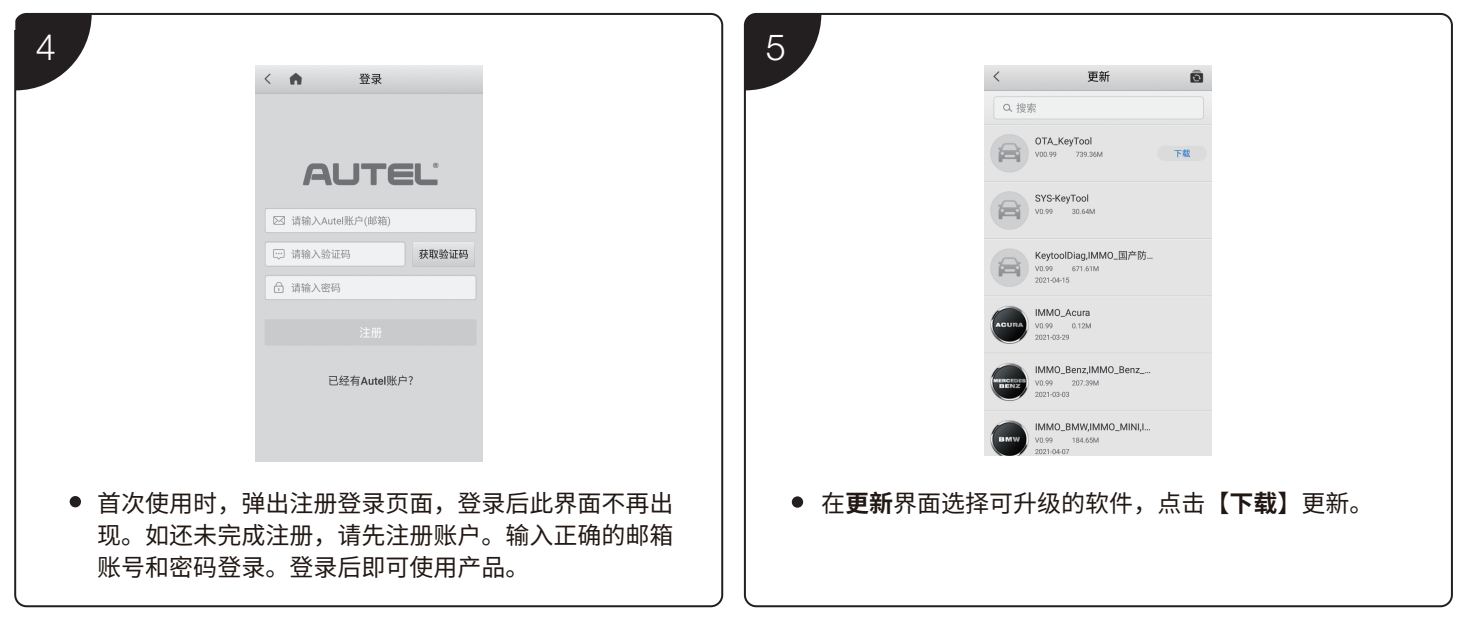